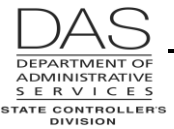

# **CHECKS, MANUAL**

# *PURPOSE*

This recommended practice describes the generic steps for requesting a manual check from OSPS.

OSPS processes manual, special or off-cycle checks daily, outside the two regular monthly payroll runs. Some of the reasons that you may need a manual check include:

- Pay advance
- Moving expense advance
- Final check
- Error correction
- Replace lost check
- Wage withholding order received after the payroll run and prior to payday
- Replacement payment for a rejected direct deposit

You may request a manual check for an employee, a vendor or survivors of a deceased employee.

#### *AUTHORITY / REFERENCES*

See Resources below.

## *SCOPE / APPLICABILITY*

This practice applies to all agencies that use OSPA. The process may vary by bargaining agreement. Some agencies have access to cancel their own checks.

#### *RESPONSIBILITIES*

Several organizational units may be involved in the preparation and distribution of a manual check, they include:

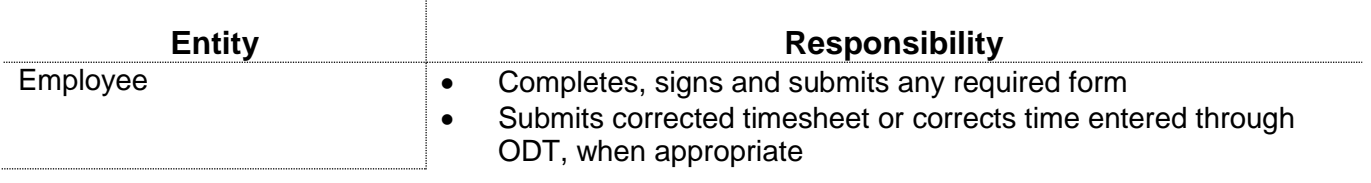

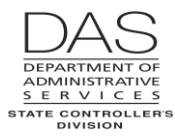

Ţ

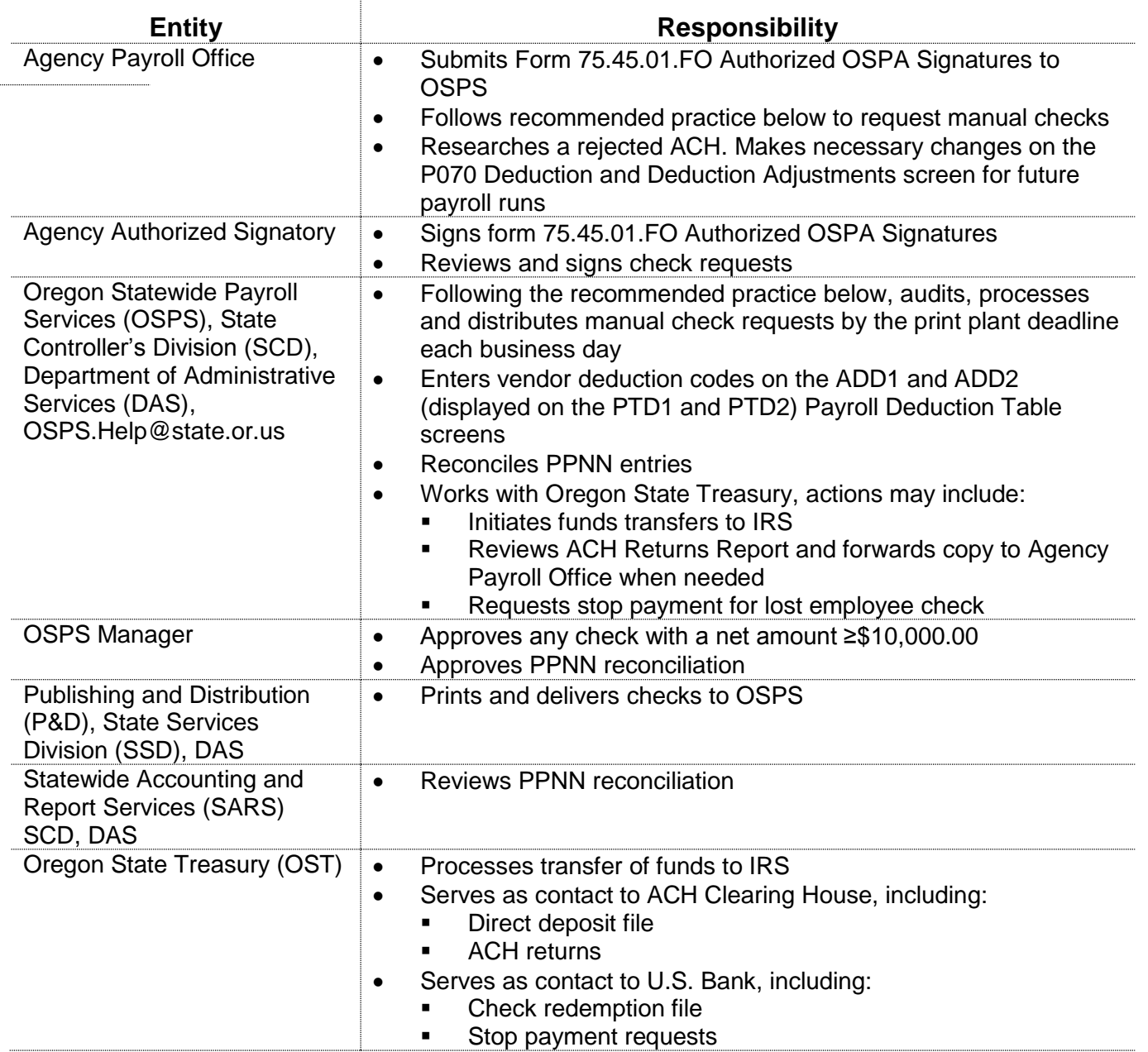

#### **SYSTEMS / APPLICATIONS**

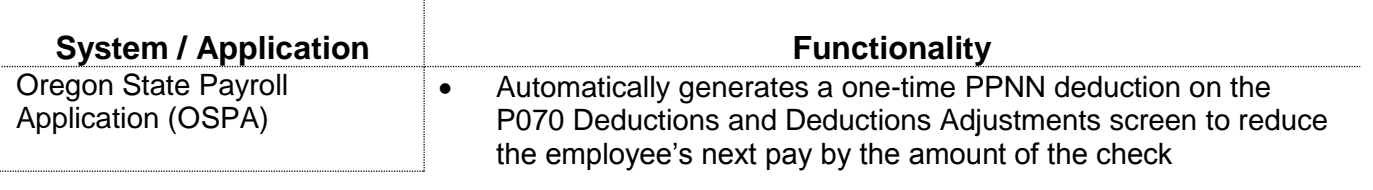

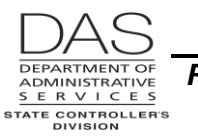

# *PREREQUISITES*

Before an agency can request a manual check, the agency must have a Form 75.45.01. FO Authorized OSPA Signatures on file with OSPS. An authorized individual listed on the form must sign the check request.

If the check is a rewrite of a prior check, the original check must be given to OSPS and cancelled prior to issuing a new check, unless the rewrite is for a lost check (see Notes, Lost Checks below).

If the check is the result of an ACH reject, the bank must return the funds to the Joint Payroll Account (JPA) before OSPS will issue a replacement check.

Additional entries and forms vary, depending upon the reason for the manual check. See Notes below.

# *RECOMMENDED PRACTICE*

Both agency payroll and OSPS have responsibilities for producing manual checks. The following recommended practice includes both the agency payroll and OSPS roles.

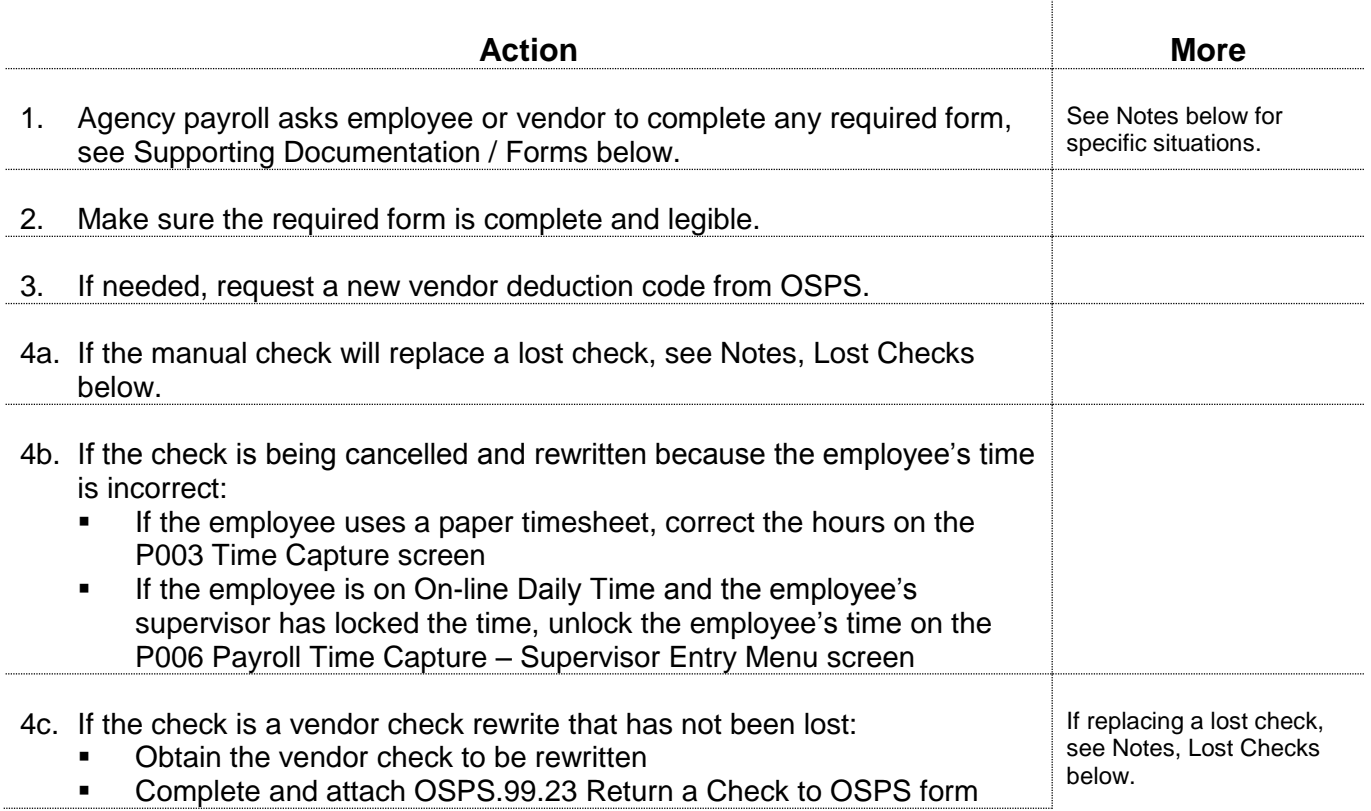

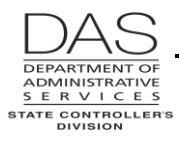

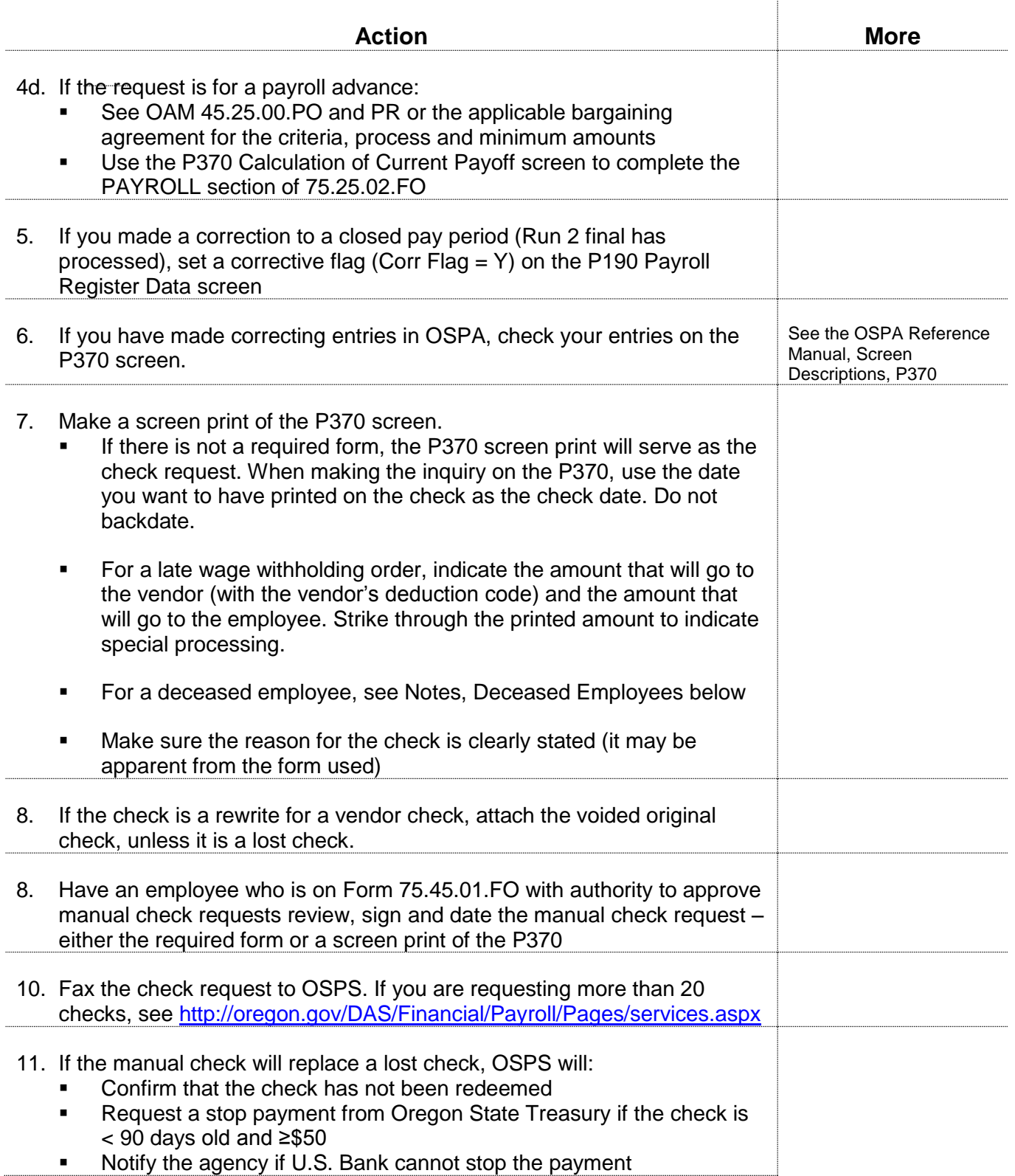

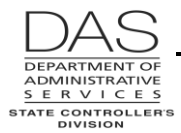

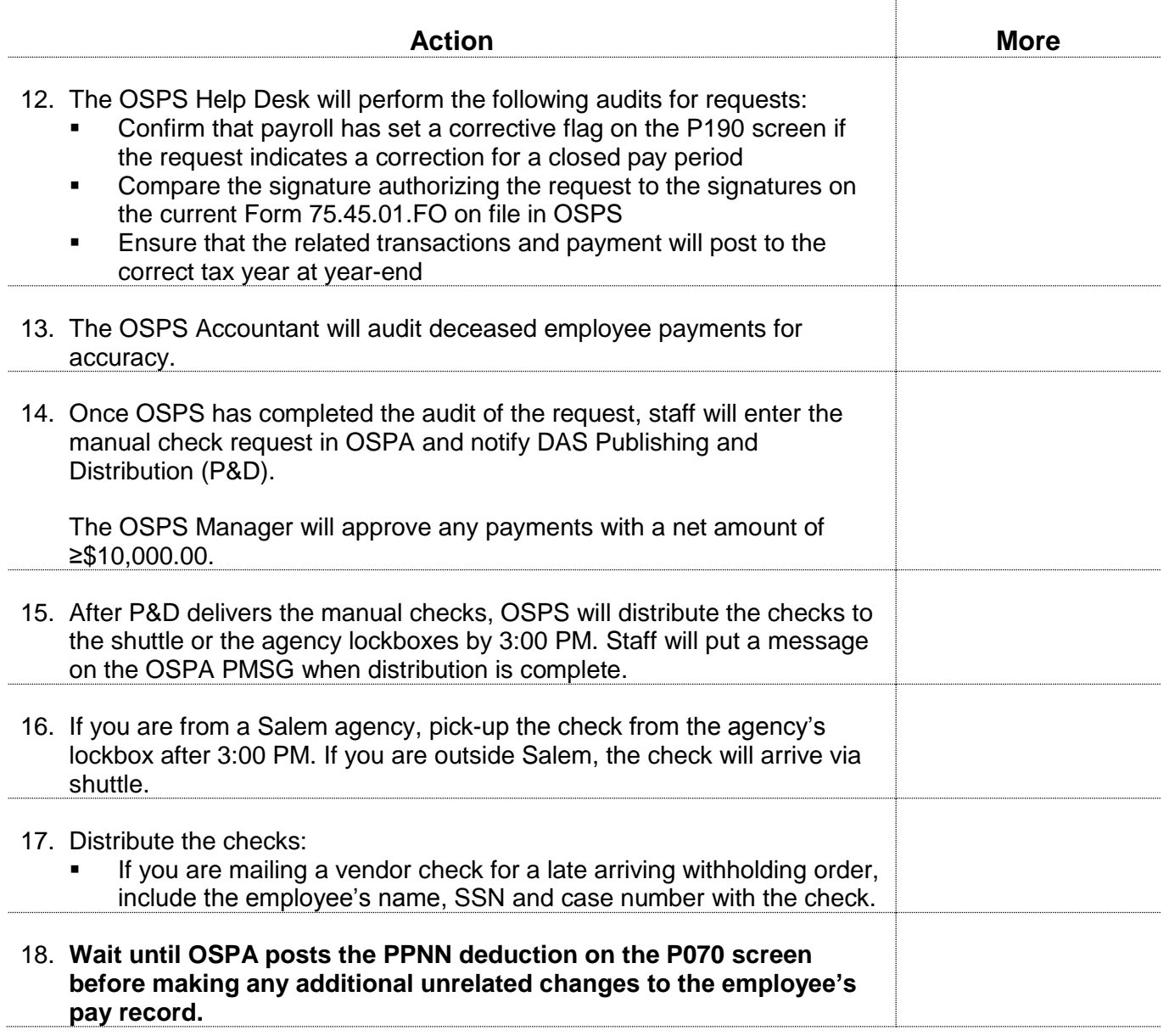

## *NOTES*

**ACH Reject** – If the designated financial institution cannot process the direct deposit, it rejects it. The Oregon State Treasury (OST) receives this information via the ACH Clearing House. If an employee in your agency has a rejected ACH, OSPS will fax a copy of the J463-30-1 ACH Returns report to the agency payroll office.

For the next payroll run 1 after you enter a direct deposit on the P070 screen, OSPA will send a pre-note to the account. This is a transaction for \$0.00 to test the accuracy of the ABA routing / transit number and employee account number. If the direct deposit rejects in a payroll run after the pre-note, the employee or vendor will not receive the payment that would have resulted from the direct deposit. For employee payments, submit a signed P370 screen print to OSPS to request a

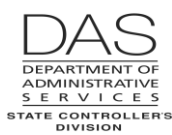

manual check to replace the direct deposit. OSPS will not process the check until the state has received the funds back via the ACH Clearing House.

OSPS staff members will handle the payment rewrites for vendors.

**Deceased Employees** – To request checks for the payment of the final wages for a deceased employee, submit a signed screen print of the P370. If there is more than one payee, mark through the P370 amount. On the screen print list the name, address, TIN and amount for each payee. Indicate whether the payee is a spouse, dependent child or the "estate of." If you do not have a TIN, indicate the amount for back-up withholding with the payee as the Department of Administrative Services. Contact OSPS for the current back-up withholding rate. See the OSPA Reference Manual, Recommended Practices, Deceased Employees.

**Lost Check** – To report a lost vendor or employee check:

- If the check is for <\$50 or >90 days old, submit a completed and signed OSPS.99.03 Lost Check Replacement Form
- If the check is ≥\$50 and <90 days old, submit a C-27 Stop Payment Request

To find the check information, use:

- XREFRL Alpha Listing of Employee Checks report
- **KREF23 Vendor Check Summary report**
- For manual checks, the P070 Deductions and Deduction Adjustments screen, PPNN deduction

Before OSPS processes the manual check, the staff will:

- Confirm that the check has not yet been redeemed
- Ask OST to request a stop payment from U.S. Bank for checks that are ≥ \$50 and <90 days old

**Original Check Found** – If you replace a check and the payee later returns it to the agency's payroll office, complete OSPS.99.23 Cancel an OSPS Issued Check form. Mark the check VOID. Attach the check to the form. Send both to OSPS.

**Original Check Redeemed** – If you replace a check and it is later redeemed, contact the employee or vendor to determine if they wish to submit an OSPS.99.22 Forged Check Affidavit. If so, contact OSPS for assistance. The Affidavit is a legal document that initiates an investigation into the employee's claim.

If the intended recipient redeemed both checks, work out a repayment of the overpayment with the employee or vendor. If the payee will not immediately repay the overpayment, have your agency reimburse the Joint Payroll Account for the full amount of the overpayment.

**Pay Advance Request** – The employee, the employee's supervisor and the authorized OSPA signatory must sign Form 75.45.02.FO Request for Payroll Advance. See OAM 45.25.00 PO and PR or the applicable bargaining agreement for the criteria for issuing a pay advance.

**Rewrite** -- OSPA will rewrite a check or a direct deposit for the following reasons:

- Employee had LWOP that was not entered prior to the payroll run
- **Employee's time was entered incorrectly**
- Death of the employee

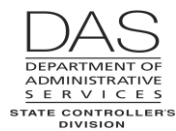

- Lost check
- Wage withholding order received after payroll run and before pay day

Except for lost checks, OSPS will only rewrite a check after reversing or cancelling the original. OSPS will not rewrite a direct deposit unless OSPS is able to delete the deposit from the direct deposit file before submission to OST or unless OST is able to return the deposit to us.

If applicable, correctives must be set for prior pay periods.

**Signatures** – When you submit a request for a manual check, OSPS will verify that the request has an authorizing signature and that the person signing it is included in the current 75.45.01.FO Authorized OSPA Signatures on file with OSPS.

OSPS will not accept forms with stamped signatures, initials only or signatures by someone "for" another person.

**Stop Payment Requests** – The process for a stop payment request includes:

- Agency submits the completed and signed C-27 Stop Payment Request to OSPS
- OSPS sends the request form to OST
- OST enters the request in a system they share with U.S. Bank
- U.S. Bank validates the stop payment
- **OST notifies OSPS**
- **OSPS** processes a replacement check

OSPS will not process the replacement check until we have confirmation from U.S. Bank that the bank was able to stop the payment. If U.S. Bank cannot stop the payment, OSPS will notify agency payroll.

**Vacation Pay-offs** -- OSPS will not write a manual or off-cycle check to pay-off vacation or compensatory time for a current employee. Make the entry on the P050 Gross Pay Adjustments on File screen and allow it to process through a normal payroll run. See the OSPA Reference Manual, Handbooks, Leave Accrual and Reporting.

#### *EXCEPTIONS*

Intentionally left blank

#### *TROUBLESHOOTING*

Intentionally left blank

#### *SUPPORTING DOCUMENTATION / FORMS*

DAS staff members who are external to OSPS audit manual check requests monthly. When examining the requests, the auditor expects to see full support for the request, including a signature authorizing the request.

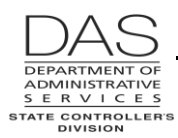

If you request the manual check with a screen print of the P370 Calculation of Current Payoff, please note the reason for the request, such as termination or timesheet correction. If the amount of the request differs from the screen print, mark through the P370 amount and clearly indicate the amounts requested and the payee(s).

75.45.01.FO Authorized OSPA Signatures lists the agency staff members who may approve manual checks. OSPS will verify the staff members' signature when processing a manual check request.

Forms that may be required include the following. They are available on the OSPS web site, <http://oregon.gov/DAS/Financial/Payroll/Pages/forms.aspx>

- 75.45.01. FO Authorized Signatures
- **THEFT** 75.45.02.FO Request for Payroll Advance
- C-27 Stop Payment Request
- **OSPS.99.03 Lost Check Replacement form**
- OSPS.99.22 Forged Check Affidavit
- OSPS.99.23 Cancel an OSPS Issued Check

If canceling a check, attach the original check to the form.

#### *RESOURCES*

Oregon Revised Statutes (ORS), [https://www.oregonlegislature.gov/bills\\_laws/Pages/ORS.aspx](https://www.oregonlegislature.gov/bills_laws/Pages/ORS.aspx) 

- 292.033 Advances of regular and terminal salary or wages
- **293.475 Issuance of duplicate instrument; affidavit of owner, payee or representative**
- 652.140 Payment of wages upon termination of employment

Oregon Accounting Manual (OAM),

<http://oregon.gov/DAS/Financial/Acctng/Pages/OAM.aspx>

■ 45.25.00.PO and PR Salary Advances

Collective bargaining agreements, [http://oregon.gov/DAS/HR/Pages/LRU.aspx](http://staging.apps.oregon.gov/DAS/HR/Pages/LRU.aspx)

BOLI web site,<http://www.boli.state.or.us/>

OSPA Reference Manual,<http://oregon.gov/DAS/Financial/Payroll/Pages/referencemanual.aspx>

#### *REPORTS*

See the OSPA Reference Manual, Report Descriptions for information on the following reports:

- XREFRA ACH Direct Deposit Register
- J463-30-1 ACH Returns
- XREFRL Alpha Listing of Employee Checks

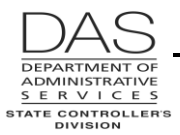

- XREF87 Payroll Check Reversals
- E311-01 Vendor ACH Deductions
- XREF23 Vendor Check Summary

## *ATTACHMENTS*

Intentionally left blank

## *REVISION HISTORY*

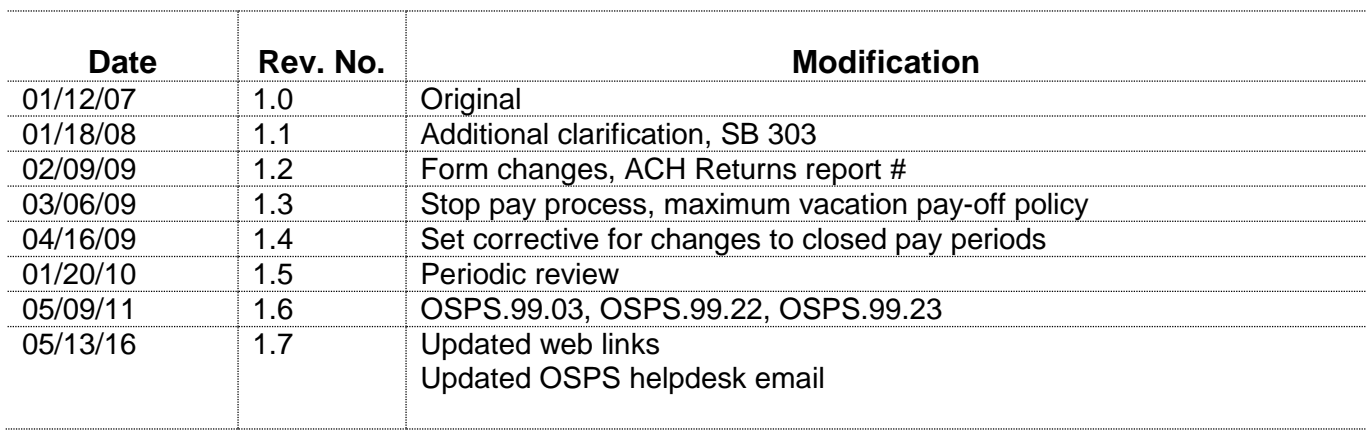